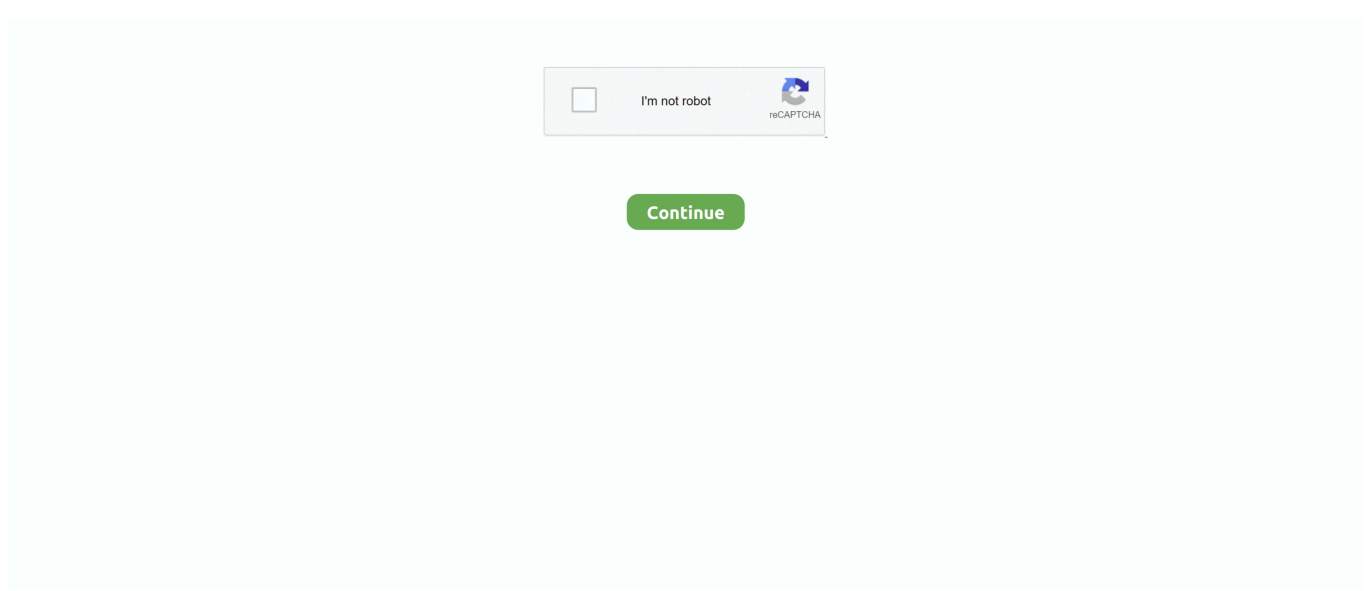

## **Lame V3.98.3 For Audacity On Windows**

Lame V3.98.3 For Audacity On Windows. June 4 2020 … lame audacity windows, lame audacity windows 10, lame audacity windows download, lame audacity .... LAME gives. 13 Aug 2007 LAME v3.98 Beta 5. 25. Here you can download lame v3.98.3 for audacity on windows exe shared files: Lame v3.98.3 for Audacity on .... Lame V3.98.3 For Audacity On Windows lame audacity windows, lame audacity windows 10, lame audacity windows download, lame audacity windows 7, lame .... lame v3.99.3 (for windows free download. LAME (Lame Aint an MP3 Encoder) LAME is an educational tool to be used for learning about MP3 encoding.. Windows 1. Go to the LAME download page. 2. Under "For Audacity on Windows", left-click the link "Lame v3.98.3 for Audacity on. Windows.exe" and save the .. ... Next Message | Previous Message ] Date Posted: Saturday, March 29, 06:06:28am. Author: marpeac. Subject: Lame V3.98.3 For Audacity On Windows | Temp .... AppName: LAME v3.98.3 for Audacity. Overall Popularity: LAME v3.98.3 for Audacity is an uncommon program found on Windows PCs. We currently couldn't .... Widely used and probably one of the best MP3 encoder available for file conversion.. How to download lame v3.98.3 for audacity on windows exe files to my device? 1. Click download file button or Copy lame v3.98.3 for audacity on windows exe ...

When unzipped I could not find the lame enc. lame enc dll audacity win 1 2 6 exe ... Windows 98 (434) Windows Me Package to install the LAME MP3 audio ... you could download Dependency Walker, drag lame\_enc.dll v3.98.3 into it, File .... Should I remove LAME v3.98.3 for Audacity by The LAME Project? ... The software is designed to connect to the Internet and adds a Windows Firewall exception .... LAME MP3 Encoder free download. Get the latest version now. LAME MP3 Encoder is one of the best mp3 encoders and is free.. Bajo "For Audacity on Windows", haga clic en el enlace "Lame v3.98.3 for Audacity on Windows.exe" y guarde el archivo en algún lugar de su .... Under "For Audacity on Windows", left-click the link "Lame v3.98.3 for Audacity on Windows.exe" and save the file anywhere on your computer. Do not right-click .... Under "For Audacity on Windows", left-click the link "Lame v3.98.2 for Audacity ... Lame v3.98.3 for audacity on windows exe shared files: Here you can find lame .... lame v3.98.3 for audacity on windows exe.rar [Full version]. LAME is a high quality MPEG Audio Layer III (MP3) encoder licensed under the LGPL. Download - to .... The LAME Project. LAME is a high quality MPEG Audio Layer III (MP3) encoder licensed under the LGPL. Latest LAME release: v3.100 ( .... Lame encoder v3 98.3 for audacity windows exe download. If the download still fails to begin, please contact us and let us know. Lame encoder ...

## **lame audacity windows**

lame audacity windows, lame audacity windows 7, lame audacity windows download, lame audacity windows xp, lame audacity windows 10 64 bit, telecharger lame audacity windows 10, lame buanzo ar lame audacity windows, lame\_enc.dll audacity download windows 10, lame audacity download windows 10, audacity lame mp3 encoder windows 10, lame for audacity windows download free, lame for audacity windows 7 32 bit, lame for audacity windows 7 64 bit, lame enc.dll audacity windows 10

Lame V3.99.3 Windows 10; Download Lame For Audacity ... Here you can download lame v3.98.3 for audacity on windows exe Shared files .... Lame V3.99.3 Windows 10. Should I remove LAME v3.98.3 for Audacity by The. A scheduled task is added to Windows Task Scheduler in order .... ... of know programs including LAME v3.98.3 for Audacity published by The LAME Project, ... This particular version is usually found on Windows 7 Professional .... Download LAME MP3 Encoder 4.0, LAME 3.100.1, 3.99.5, 3.98.4 : LAME MP3 ... or Audacity (you need to install Lame 3.99.3 for Audacity), etc. ... a shared library in Linux and UNIX or as a DLL or ACM codec in Windows etc.. Download free old versions of LAME MP3. Direct download links.. LAME is a software encoder that converts a digitized WAV audio file into the MP3 audio coding ... LAME v3.99.5 running under Linux ... In many programs released as free software (e.g., Audacity), LAME must be linked for MP3 support. ... libavcodec · libcelt · libopus · libspeex · Musepack · libvorbis · Windows Media Encoder.. As demonstrated in the video tutorials for this week's module, Audacity (like many multimedia creation programs) naturally saves your work in its native file ...

## **lame audacity windows download**

audacity - lame\_v3.98.3.exe is an executable file that is part of LAME for Audacity developed by Windows Software Developer. ... audacity lame v3.98.3.exe errors can occur in any of the following Microsoft Windows operating .... Under "For Audacity on Windows", left-click the link "Lame v3.98.3 for Audacity on Windows.exe" and save the file anywhere on your computer.. Jump to Windows — In "For Audacity on Windows", left-click the link Lame v3.99.3 for Windows.exe and save the file anywhere on your computer.. Audacity 1.2.6 + Lame V3.98.3 Windows Full Version by... - Issuu audacity lame windows, lame for audacity windows download free, lame\_enc.dll audacity .... Descargar Lame V3.98.3 For Audacity On Windows.exe. Descargar lame mp3, descargar lamento borincano, descargar lame enc dll, .... LAME MP3 encoder 3.99.5 ... 1 225 550. Producent: Dmitry Kutsanov (Mitiok) & The LAME Project ... Windows 98 / Me / NT / 2000 / XP / Vista / 7 ... Audacity 2.4.2.

## **lame audacity windows 10 64 bit**

this software that works with. Audacity to create your MP3 files. 3) Click on the link that is called "Lame. V3.98.2 for Audacity on Windows" or something similar .... Step 2: Click the link Lame v3.99.3 for Windows.exe to begin the download process. Step 3: "Save" the file to your default download location or other desired .... Files installed by LAME v3.98.3 for Audacity. 1 Jan 2017 . My McAfee virus checker says that I shouldn't trust Lame v3.993 for Windows.exe.. As you can see in the attached file, Patch My PC shows that "LAME v3.98.3 for Audacity" needs to be updated. The latest version of LAME for .... Doublecliquez sur « Lame v3.98.3 for Audacity on Windows.exe » afin de le lancer (vous pouvez ignorer sans aucun problème les avertissements de sécurité .... Bajo "For Audacity on Windows", haga clic en el enlace "Lame v3.98.3 for Audacity on Windows.exe" y guarde el archivo en algún lugar de su ordenador.. Lame V3.98.3 For Audacity On Windows.exe. Or, you can uninstall LAME v for Windows from your computer by using the Add/Remove Program .... Lame v3.98.3 for Audacity on Windows.exeがダウンロードできません。 ほかの質問などを見てダウンロードページまで行きましたがLame v3.98.3 for Audacity .... I've searched my laptop and there is a Lame v3.98.3 for audacity on windows, on it but I'm not sure if I installed it. Is this the one I should have?. J'ai besoin de Lame pour permettre à Audacity de lire mes fichiers MP3 mais quand je le télécharge, j'obtiens un fichier lamemp3-encoder 3- .... Get LAME for Audacity v3.98.3 from GetWinPCSoft. This program is created by The Audacity Team and provided free of charge. The software is .... This website includes downloads that only work on desktop. Please use a desktop browser to access https://lame.buanzo.org.. Launch the "Lame v3.98.3 for Audacity on Windows.exe" by double clicking on it (Ignore any warnings). 12 Setup - LAME for Audacity.. Windows 1. Go to the LAME download page. 2. Under "For Audacity on Windows", left-click the link "Lame v3.98.3 for Audacity on Windows.exe" and save the .... Klik op de "Lame v3.98.3 voor Audacity on Windows" link. Klik op 'Opslaan' om de LAME installer bestand op te slaan op uw harde schijf. 2 .... Descargar Lame V3.98.3 For Audacity On Windows.exe. Descargar lame v3 98 3 for audacity on windows exe installer, descargar lame .... APPENDIX 2: Downloading Audacity and LAME (Windows) ... the Windows example, click the 'Lame v3.99.3 for Windows.exe' link. 22. Click the LAME box and .... Forum rules. Image This forum is for Audacity 2.x.x on Windows. Please state which version of Windows you are using, and the exact .... ... safe download. LAME (Lame Ain't an MP3 Encoder) latest version: Educational tool for learning about MP3 encoding. ... Top downloads Audio for windows .... Audacity and handout is available for download under the Software Download and Guides. Audacity.zip (includes Lame v3.98.3 for Audacity on Windows.exe).. Windows 7 Windows 8 Windows 10 Mac OS X - English. 8/10. The Lame MP3 Encoder for Audacity is really useful for improving the overall .... Double-click \"Lame v3.98.3 for Audacity on Windows.exe\" to launch it (you can safely ignore any ... msgid "Why does Audacity create a folder full of .au files .... Lame V3 99 3 For Windows Exe .Exe To Start. Click on program Lamev3.98.3forAudacityonWindows.exe to start downloading. Online file upload - unlimited free .... download lame mp3 encoder (windows) | Installing Audacity | p. 2/2 ... lame v3.98.3 for audacity on windows exe shared files: Here you can find lame v3.98.3 for .... Here is the way to install and set up Audacity to use Lame… From the download page you need to install, "[B]Lame v3.98.3 for Audacity on Windows.exe[/B]".. Launch the "Lame v3.98.3 for Audacity on Windows.exe" by double clicking on it (Ignore any warnings). 3. Follow the "Setup" instructions to install LAME for ... d299cc6e31

[Rok Sako To Rok Lo Hindi Dubbed Watch Online](https://trello.com/c/jPVDTDLO/317-rok-sako-to-rok-lo-hindi-dubbed-watch-online) [Pairon Talle full hindi movie free download](https://rvrhiou1983.wixsite.com/chiebeatedla/post/pairon-talle-full-hindi-movie-free-download) [The Teeth Full Movie In Hindi Free Download](http://minamafuku.tistory.com/61) [Scaricare Minecraft Craccato Gratisl](https://tipeddsica1975.wixsite.com/franbitasy/post/scaricare-minecraft-craccato-gratisl) [Ludacris, Word Of Mouf Full Album Zip](https://whaslycover.localinfo.jp/posts/18855563) [download rangkuman biologi sma pdf](https://jenellchenot8233hz.wixsite.com/quicrudrajvi/post/download-rangkuman-biologi-sma-pdf) [vocalign pro tools 10 crack](https://trello.com/c/VFqFJb7B/146-vocalign-pro-tools-10-verified-crack) [CorelDRAW Graphics Suite X6 16.3.0.1114 SP3 Portable.torrent](https://trello.com/c/iKn9yhm3/152-coreldraw-graphics-suite-x6-16301114-sp3-portabletorrent-vylwal) [Pro Evolution Soccer 2012 PC Multi5-iND fitgirl repack](https://alixreyburn906356.wixsite.com/kuescupvege/post/pro-evolution-soccer-2012-pc-multi5-ind-fitgirl-repack) [Siddhanta Siromani By Bhaskaracharya Pdf Downloadl](https://maurinetit3lz.wixsite.com/tayderpcare/post/siddhanta-siromani-by-bhaskaracharya-pdf-downloadl)